# **GammaLib - Action #1731**

Feature # 1729 (Closed): Add support to smooth sky maps

# **Use low-level FFT classes to implement GSkyMap smoothing**

03/03/2016 10:46 PM - Knödlseder Jürgen

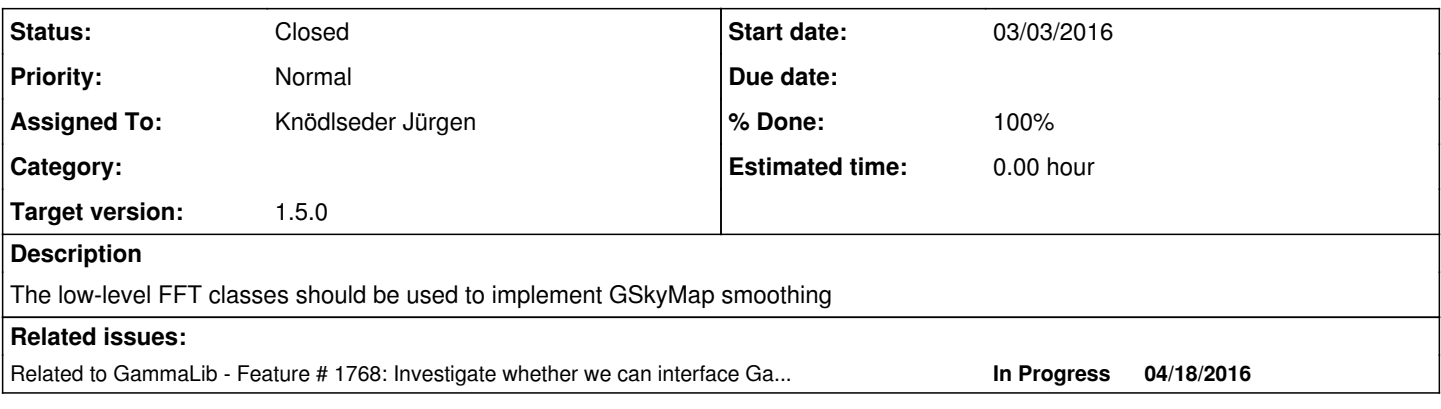

## **History**

## **#1 - 06/21/2016 10:01 PM - Knödlseder Jürgen**

*- Target version set to 1.2.0*

#### **#2 - 10/07/2016 10:17 PM - Knödlseder Jürgen**

One possibility is to implement a GFft2d class for performing a 2-dimensional fast fourier transform. The class would store the fourier transform coefficients, allow operations, and provide methods for forward and backward transformations. A possible use case could look like this (this makes use of a ndarray, see #1768):

GNdarray a(10,5); GNdarray b(10,5); GFft2d fa(a); GFft2d fb; fb.forward(b); GFft2d fc = fa  $*$  fb;  $GNdarray c = fc.backward();$ 

# **#3 - 10/07/2016 10:17 PM - Knödlseder Jürgen**

*- Related to Feature #1768: Investigate whether we can interface GammaLib with NumPy added*

# **#4 - 10/16/2016 11:43 PM - Knödlseder Jürgen**

- *Status changed from New to In Progress*
- *Assigned To set to Knödlseder Jürgen*
- *% Done changed from 0 to 70*

I implemented the FFT from the GNU Scientific Library. Two classes have been added:

- GFft which performs a FFT on a n-dimensional array of type GNdarray
- GFftWavetable which is a helper class for GFft that contains the trigonometric coefficients for a factorisation

The class so far operates only on 1-dimensional arrays since the GSL does not provide support for more-dimensional arrays. Implementation of such support should however not be too complicated.

# **#5 - 10/17/2016 12:45 AM - Knödlseder Jürgen**

Here a Fortran code of a 2D FFT:

```
\OmegaC Transform X lines of C array
c<br>c
 On 10 May 2010, the index IW was modified.
c
   IW = 2 * L + INT (LOG ( REAL ( L ) )) + 5 CALL CFFTMF(L, 1, M, LDIM, C, (L-1) + LDIM*(M-1) +1,
  1 WSAVE(IW), 2^*M + INT(LOG(REAL(M))) + 4,
   2 WORK, 2*L*M, IER1)
    IF (IER1 .NE. 0) THEN
    IER = 20 CALL XERFFT ('CFFT2F',-5)
     GO TO 100
    ENDIF
C
C Transform Y lines of C array
C
   IW = 1 CALL CFFTMF (M, LDIM, L, 1, C, (M-1)*LDIM + L,
      WSAVE(IW), 2^*L + INT(LOG(REAL(L))) + 4, 2 WORK, 2*M*L, IER1)
    IF (IER1 .NE. 0) THEN
    IER = 20 CALL XERFFT ('CFFT2F',-5)
    ENDIF
```
with

- L is the number of elements in the first dimension
- $\bullet$  M is the number of elements in the second dimension
- LDIM is the number of elements in the first dimension and corresponds to the stride

The CFFTMF is shown below and calls the 1D function CMFM1F:

```
 SUBROUTINE CFFTMF (LOT, JUMP, N, INC, C, LENC, WSAVE, LENSAV,
   1 WORK, LENWRK, IER)
C
   INTEGER LOT, JUMP, N, INC, LENC, LENSAV, LENWRK, IER
   COMPLEX C(LENC)
   REAL WSAVE(LENSAV) ,WORK(LENWRK)
   LOGICAL XERCON
C
  IW1 = N + N + 1 CALL CMFM1F (LOT,JUMP,N,INC,C,WORK,WSAVE,WSAVE(IW1),
  1 WSAVE(IW1+1))
  RETURN
   END
```
with

- LOT is the number of sequences to be transformed
- JUMP is the integer increment of the first elements of two consecutive sequences
- N is the integer length of each sequence to be transformed
- INC is the integer increment of two consecutive elements within the same sequence

```
 N-1
C(L^*JUMP+J^*INC+1) = SUM C(L^*JUMP+K^*INC+1)^*EXP(-I^*J^*K^*2^*PIN)K=0where I=SQRT(-1).
J=0,...,N-1
L=0,...,LOT-1
```
#### **#6 - 10/17/2016 03:56 PM - Knödlseder Jürgen**

*- % Done changed from 70 to 90*

The GFft class now also supports 2-dimensional arrays.

Code has been merged into devel.

What remains is the implementation of the operators, and the usage of the GFft class for map smoothing in GSkyMap.

# **#7 - 10/17/2016 04:57 PM - Knödlseder Jürgen**

- *File input.png added*
- *File kernel.png added*
- *File smoothed.png added*

Here a test sequence to illustrate that smoothing of a 2-dimensional image works (this also illustrates how the smoothing kernel needs to be aligned):

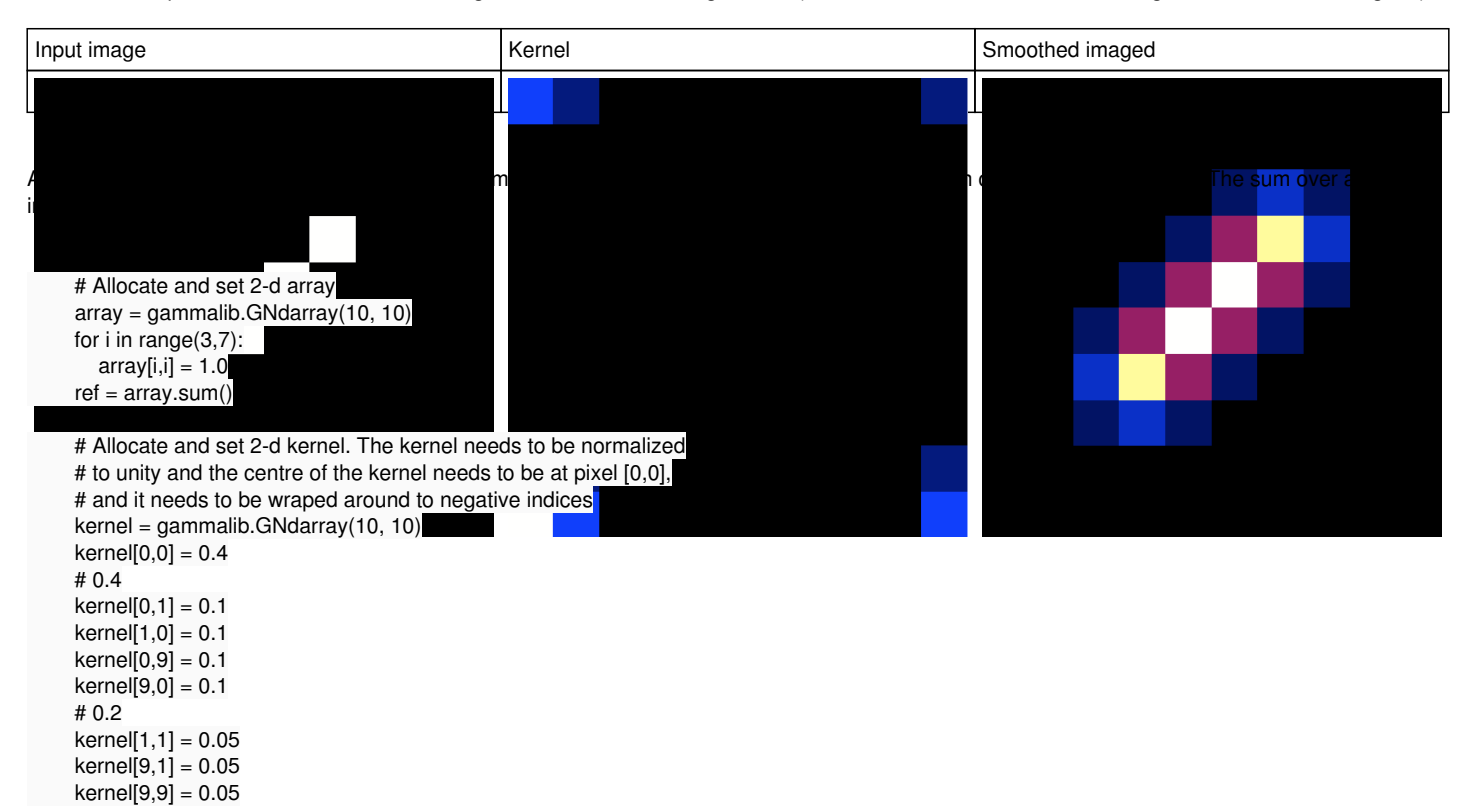

 $kernel[1,9] = 0.05$ 

 # Smooth 2-d array using FFT fft\_array = gammalib.GFft(array)  $ft$  kernel = gammalib.GFft(kernel) fft\_smooth = fft\_array \* fft\_kernel

 # Backtransform smooth = fft\_smooth.backward()

 # Test sum sum = smooth.sum() self.test\_value(sum, ref)

 # Store in sky map map = gammalib.GSkyMap('CAR','CEL',0.0,0.0,-1.0,1.0,10,10) for iy in range(10): for ix in range(10):  $map[ix+iy*10] = smooth[ix, iy]$ map.save('test\_fft.fits', True)

# **#8 - 03/03/2017 10:23 AM - Knödlseder Jürgen**

*- Target version changed from 1.2.0 to 1.3.0*

#### **#9 - 06/06/2017 10:25 PM - Knödlseder Jürgen**

*- Target version changed from 1.3.0 to 1.4.0*

#### **#10 - 07/31/2017 11:10 PM - Knödlseder Jürgen**

*- Target version changed from 1.4.0 to 1.5.0*

## **#11 - 10/17/2017 05:14 PM - Knödlseder Jürgen**

*- Status changed from In Progress to Closed*

*- % Done changed from 90 to 100*

The GSkyMap::smooth() method was added to accomplish the job.

So far the method supports smoothing using a uniform disk kernel and smoothing using a Gaussian kernel.

# **Files**

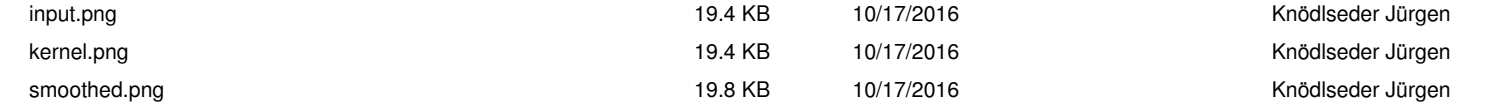